CSCI 480 Computer Graphics Lecture 13

## Rasterization

Scan Conversion Antialiasing [Ch 7.8-7.11, 8.9-8.12]

Mar 4, 2013 Jernej Barbic University of Southern California

http://www-bcf.usc.edu/~jbarbic/cs480-s13/

#### Rasterization (scan conversion)

- Final step in pipeline: rasterization
- From screen coordinates (float) to pixels (int)
- Writing pixels into frame buffer
- Separate buffers:
	- depth (z-buffer),
	- display (frame buffer),
	- shadows (stencil buffer),
	- blending (accumulation buffer)

# Rasterizing a line

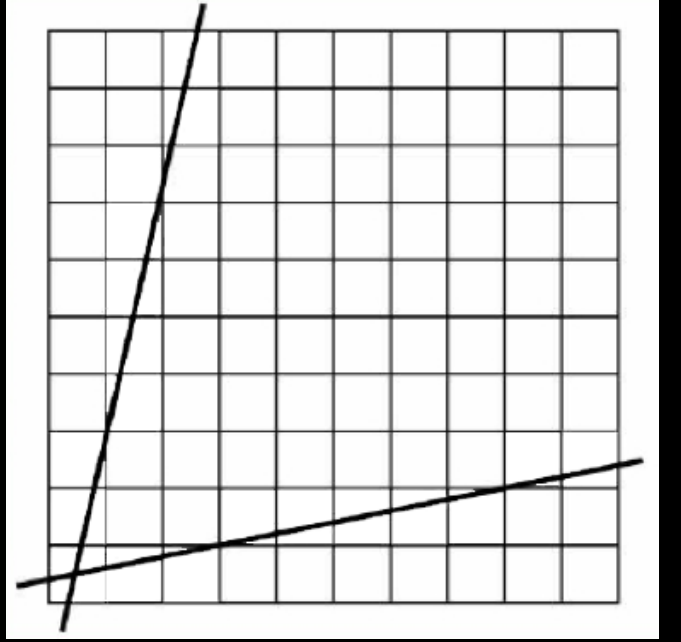

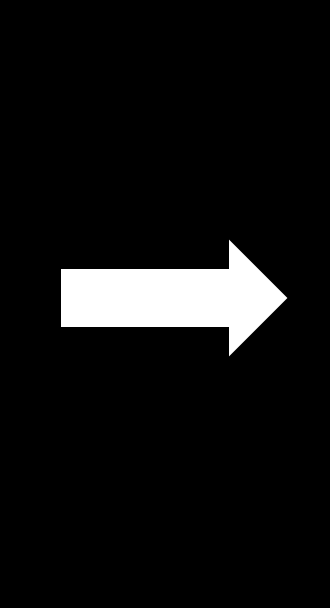

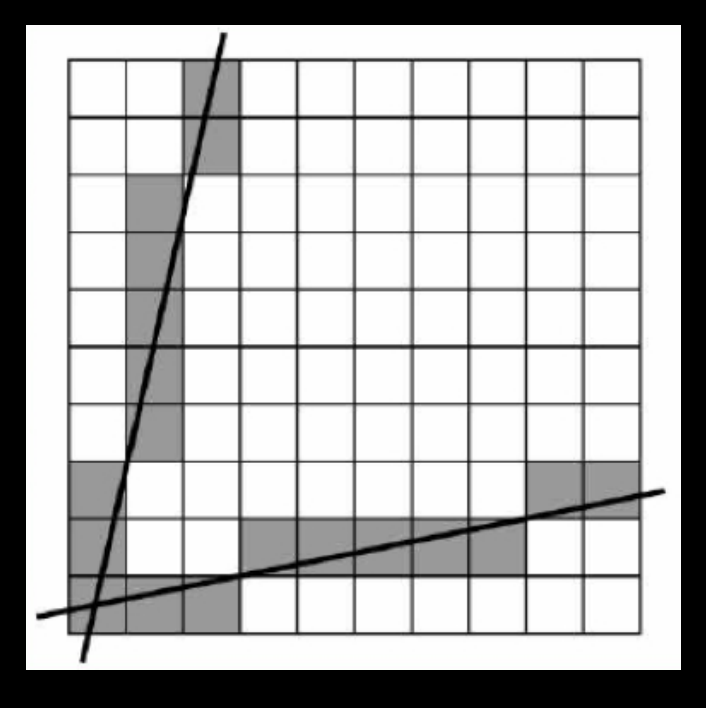

#### Digital Differential Analyzer (DDA)

• Represent line as

$$
y = mx + h \qquad \text{where} \qquad n
$$

$$
m = \frac{y_2 - y_1}{x_2 - x_1} = \frac{\Delta y}{\Delta x}
$$

• Then, if  $\Delta x = 1$  pixel, we have  $\Delta y = m \Delta x = m$ 

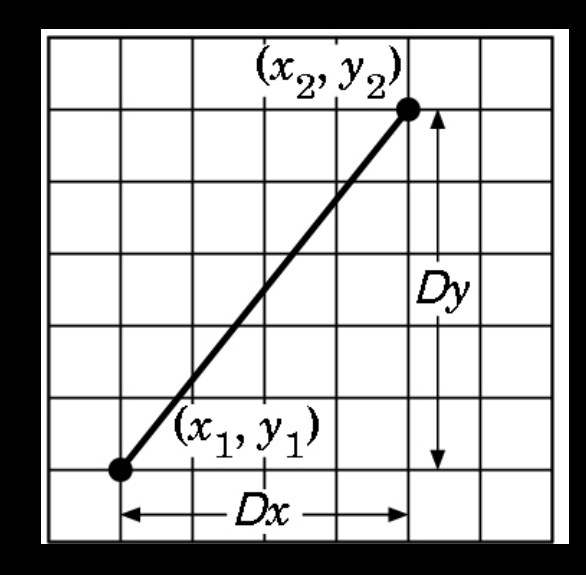

## Digital Differential Analyzer

• Assume write\_pixel(int *x*, int *y*, int *value*)

```
for (i = x1; i \le x2; i++){ 
  y \neq m;
   write_pixel(i, round(y), color); 
}
```
- Problems:
	- Requires floating point addition
	- Missing pixels with steep slopes: slope restriction needed

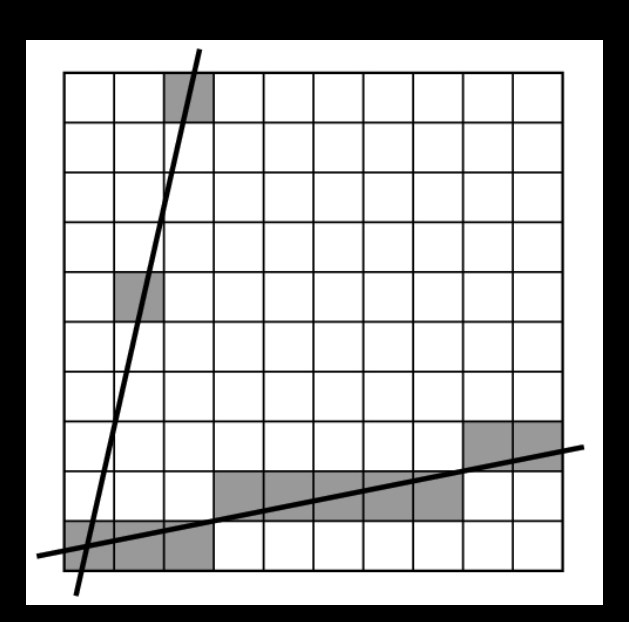

#### Digital Differential Analyzer (DDA)

- Assume 0 ≤ m ≤ 1
- Exploit symmetry
- Distinguish special cases

#### But still requires floating point additions!

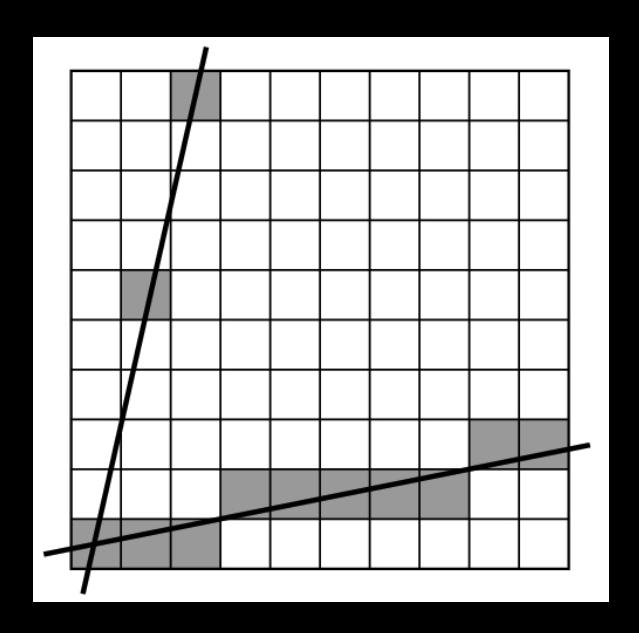

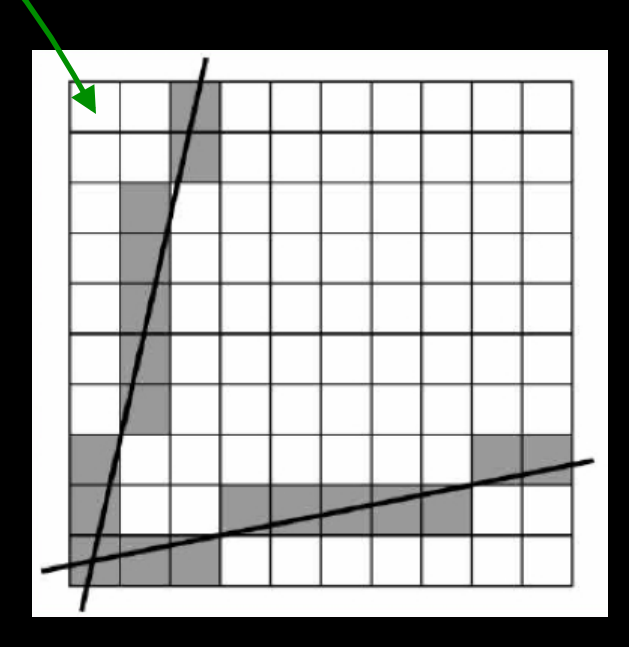

### Bresenham's Algorithm I

- Eliminate floating point addition from DDA
- Assume again  $0 \le m \le 1$
- Assume pixel centers halfway between integers

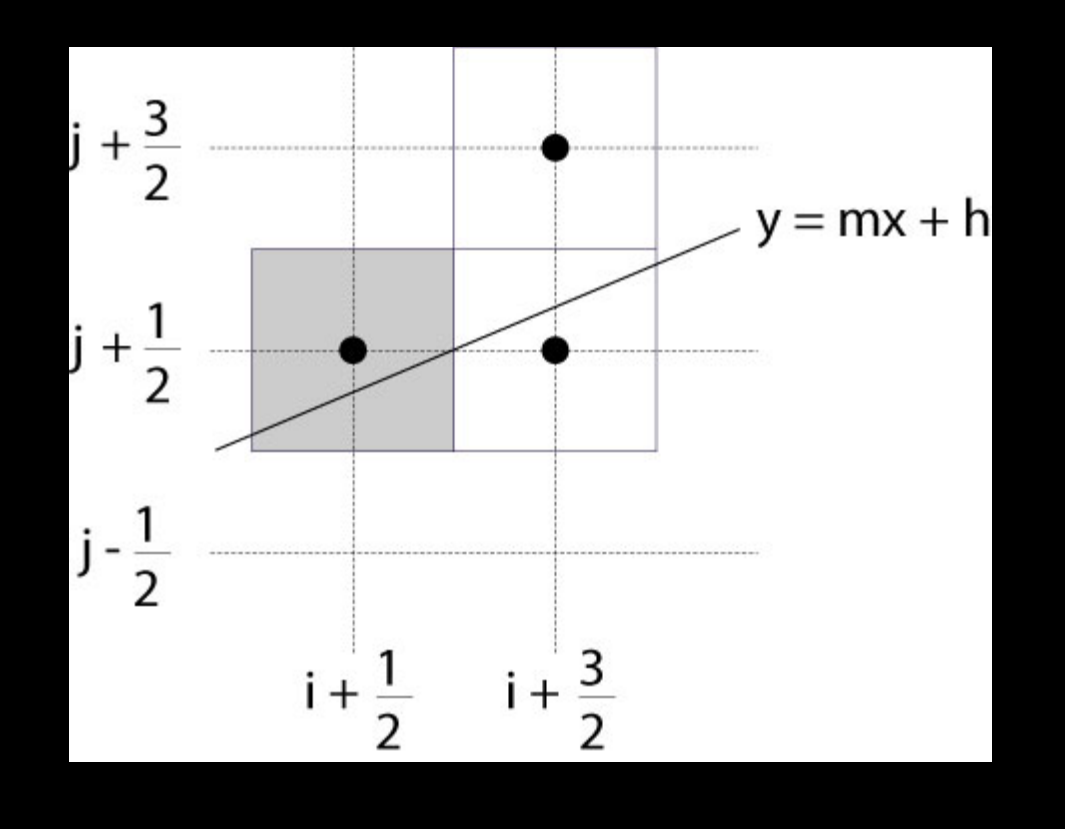

## Bresenham's Algorithm II

- Decision variable  $a b$ 
	- $-$  If  $a b > 0$  choose lower pixel
	- $-$  If a  $-$  b  $\leq$  0 choose higher pixel
- Goal: avoid explicit computation of a b
- Step 1: re-scale d =  $(x_2 x_1)(a b) = \Delta x(a b)$
- d is always integer

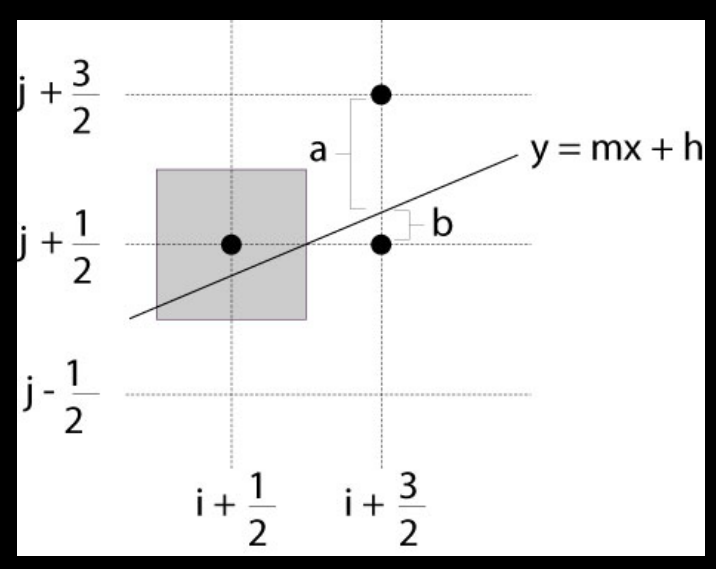

#### Bresenham's Algorithm III

- Compute d at step k +1 from d at step k!
- Case: j did not change  $(d_k > 0)$ 
	- a decreases by m, b increases by m
	- (a b) decreases by  $2m = 2(\Delta y/\Delta x)$
	- Δx(a-b) decreases by 2Δy

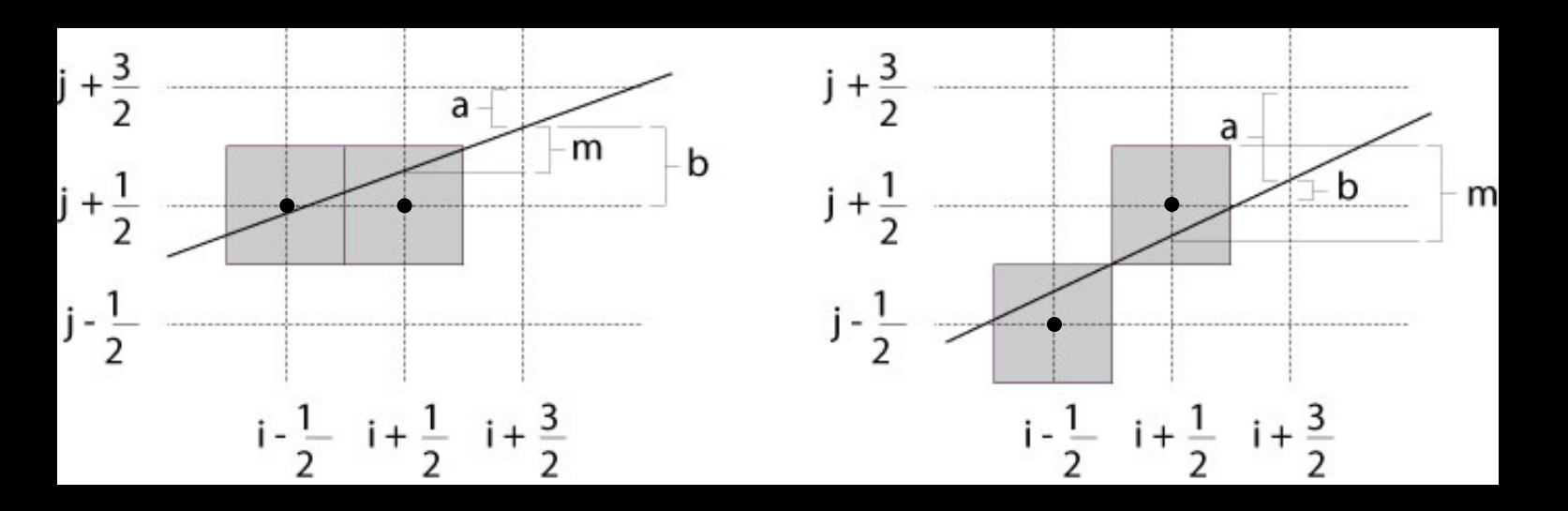

#### Bresenham's Algorithm IV

- Case: j did change  $(d_k \le 0)$ 
	- a decreases by m-1, b increases by m-1
	- (a b) decreases by  $2m 2 = 2(\Delta y/\Delta x 1)$
	- Δx(a-b) decreases by 2(Δy Δx)

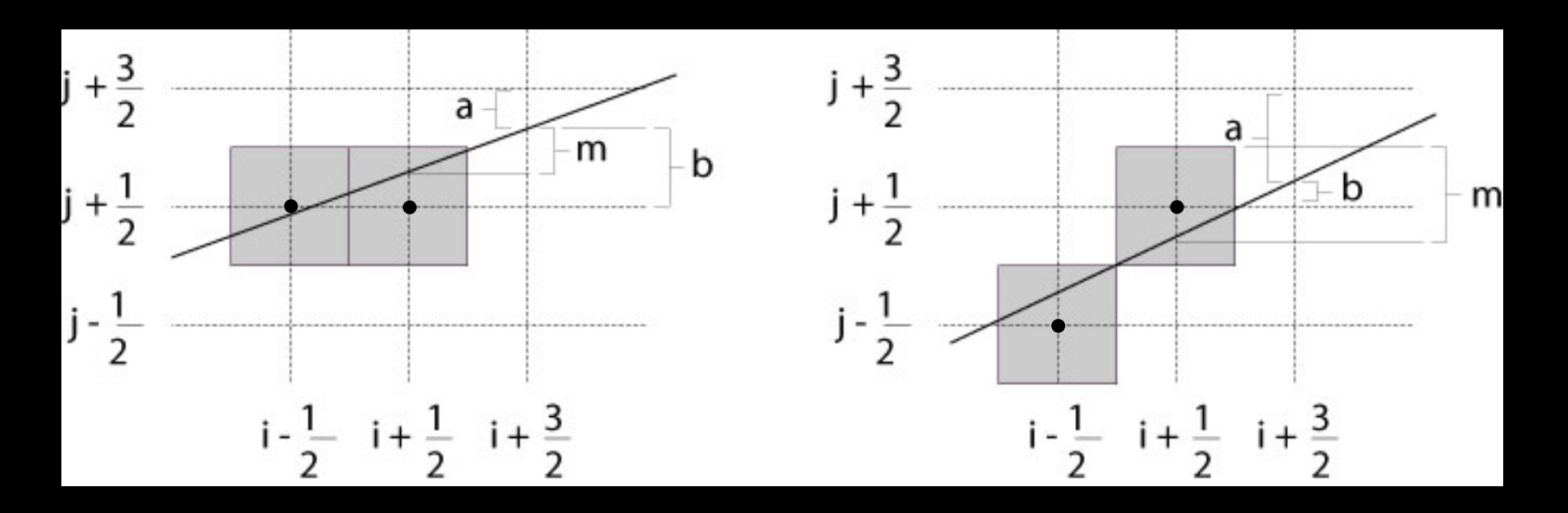

## Bresenham's Algorithm V

- So  $d_{k+1} = d_k 2\Delta y$  if  $d_k > 0$
- And  $d_{k+1} = d_k 2(\Delta y \Delta x)$  if  $d_k \le 0$
- Final (efficient) implementation:

```
void draw line(int x1, int y1, int x2, int y2) {
    int x, y = y0;
    int dx = 2*(x2-x1), dy = 2*(y2-y1);
    int dydx = dy-dx, D = (dy-dx)/2;
```

```
for (x = x1 ; x \le x2 ; x++) {
    write_pixel(x, y, color);
    if (D > 0) D -= dy;
    else \{y++; D = dydx; \}}
```
}

## Bresenham's Algorithm VI

- Need different cases to handle m > 1
- Highly efficient
- Easy to implement in hardware and software
- Widely used

#### **Outline**

- Scan Conversion for Lines
- Scan Conversion for Polygons
- Antialiasing

#### Scan Conversion of Polygons

- Multiple tasks:
	- Filling polygon (inside/outside)
	- Pixel shading (color interpolation)
	- Blending (accumulation, not just writing)
	- Depth values (z-buffer hidden-surface removal)
	- Texture coordinate interpolation (texture mapping)
- Hardware efficiency is critical
- Many algorithms for filling (inside/outside)
- Much fewer that handle all tasks well

## Filling *Convex* Polygons

- Find top and bottom vertices
- List edges along left and right sides
- For each scan line from bottom to top
	- Find left and right endpoints of span, xl and xr
	- Fill pixels between xl and xr
	- Can use Bresenham's algorithm to update xl and xr

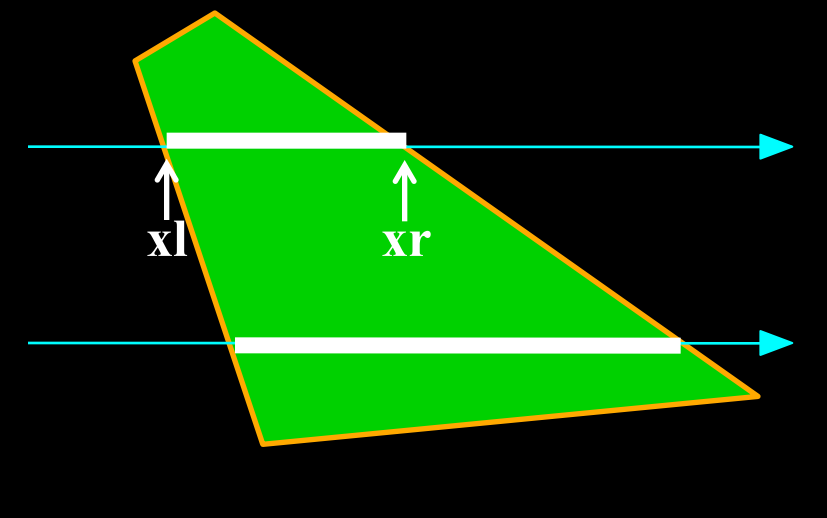

## *Concave* Polygons: Odd-Even Test

- Approach 1: odd-even test
- For each scan line
	- Find all scan line/polygon intersections
	- Sort them left to right
	- Fill the interior spans between intersections
- Parity rule: inside after an odd number of crossings

#### Edge vs Scan Line Intersections

- Brute force: calculate intersections explicitly
- Incremental method (Bresenham's algorithm)
- Caching intersection information
	- $-$  Edge table with edges sorted by  $y_{min}$
	- Active edges, sorted by x-intersection, left to right
- Process image from smallest y<sub>min</sub> up

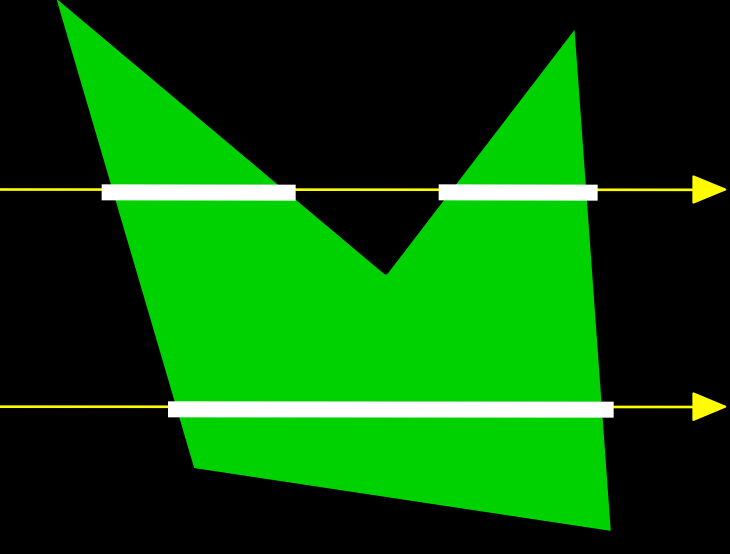

#### Concave Polygons: Tessellation

- Approach 2: divide non-convex, non-flat, or non-simple polygons into triangles
- OpenGL specification
	- Need accept only simple, flat, convex polygons
	- Tessellate explicitly with tessellator objects
	- Implicitly if you are lucky
- Most modern GPUs scan-convert only triangles

#### Flood Fill

- Draw outline of polygon
- Pick color seed
- Color surrounding pixels and recurse
- Must be able to test boundary and duplication
- More appropriate for drawing than rendering

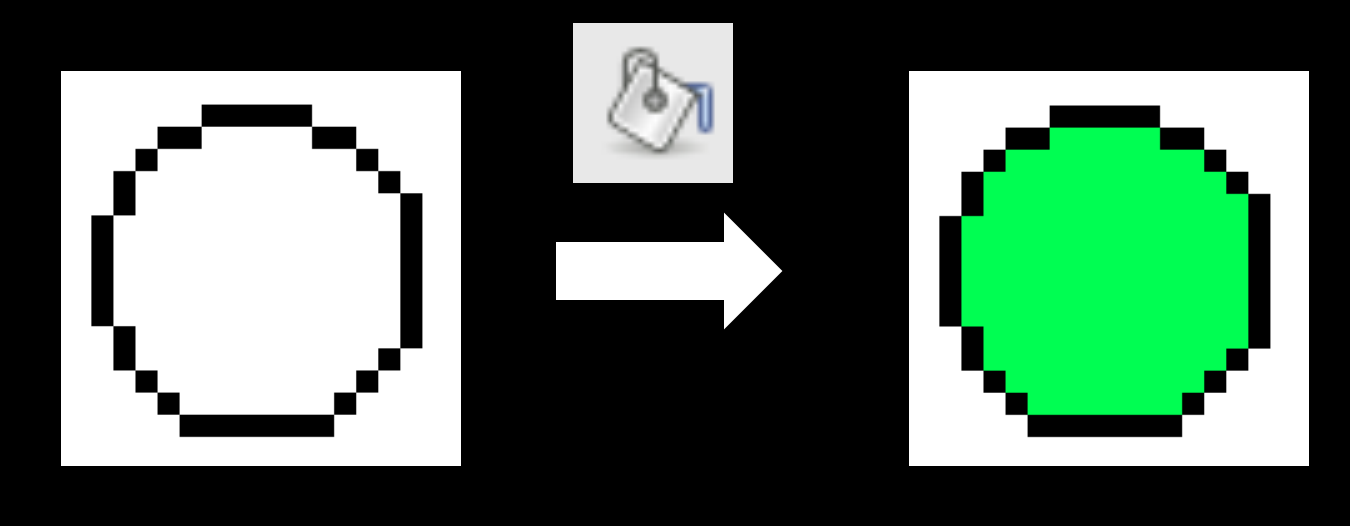

#### **Outline**

- Scan Conversion for Lines
- Scan Conversion for Polygons
- Antialiasing

## Aliasing

- Artifacts created during scan conversion
- Inevitable (going from continuous to discrete)
- Aliasing (name from digital signal processing): we sample a continues image at grid points
- Effect
	- Jagged edges
	- Moire patterns

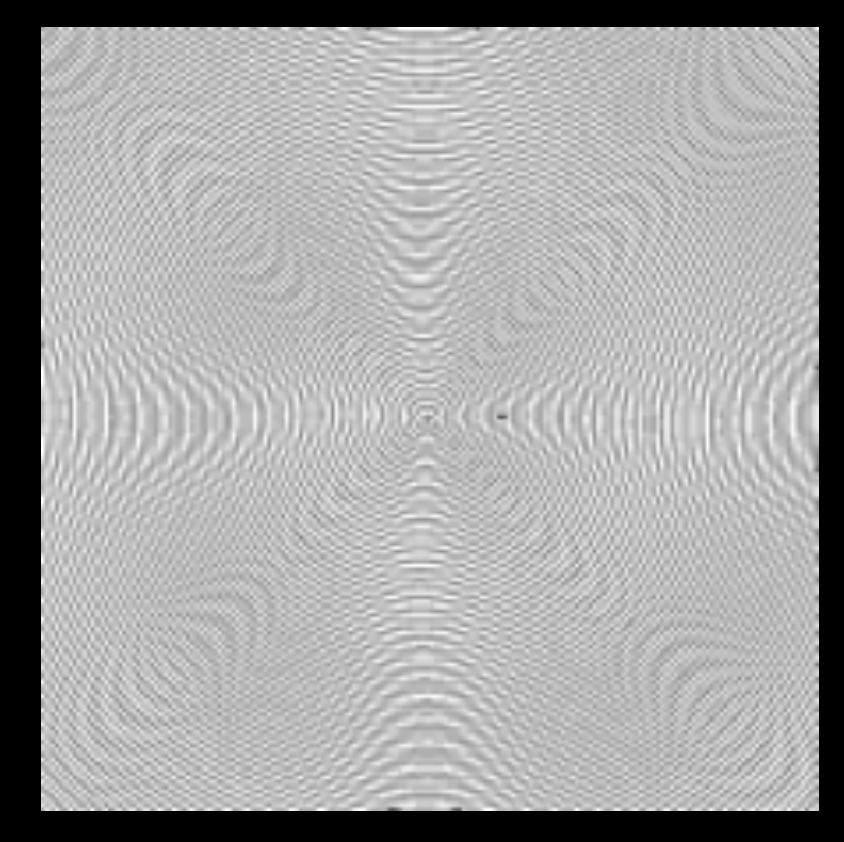

Moire pattern from sandlotscience.com

## More Aliasing

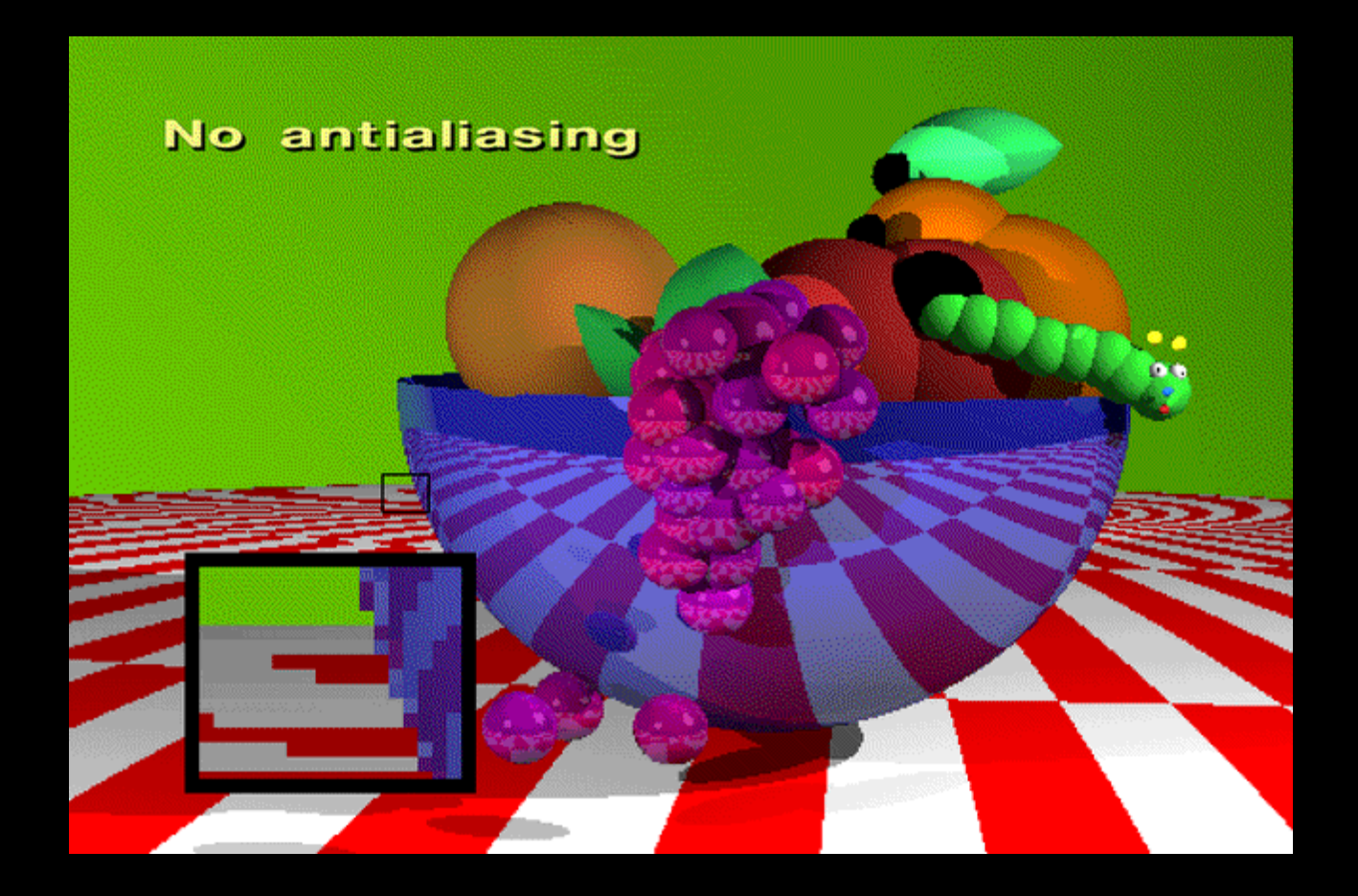

#### Antialiasing for Line Segments

• Use area averaging at boundary

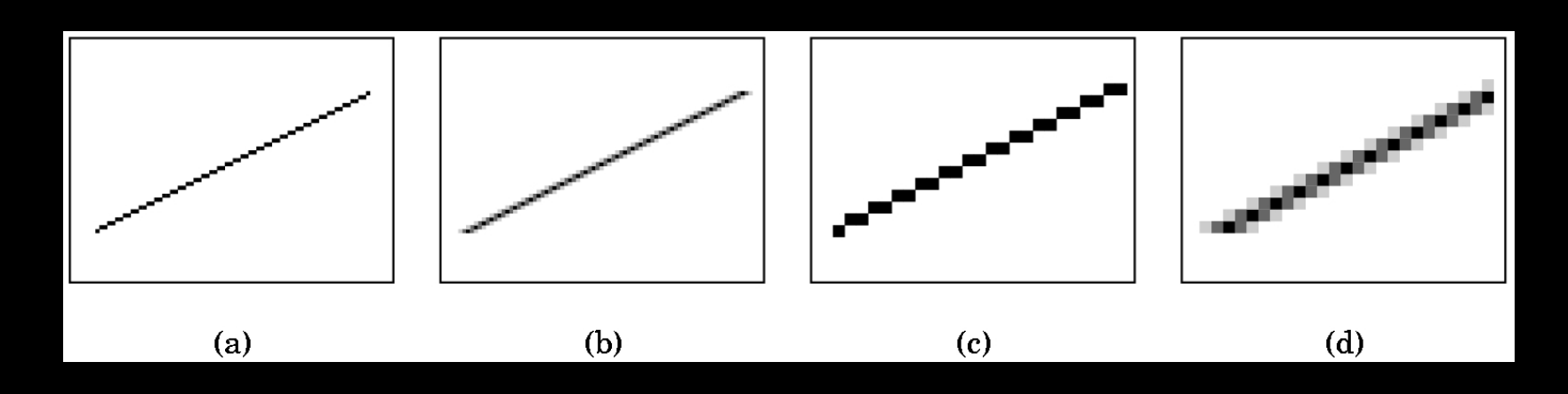

- (c) is aliased, magnified
- (d) is antialiased, magnified

#### Antialiasing by Supersampling

- Mostly for off-line rendering (e.g., ray tracing)
- Render, say, 3x3 grid of mini-pixels
- Average results using a filter
- Can be done adaptively
	- Stop if colors are similar
	- Subdivide at discontinuities

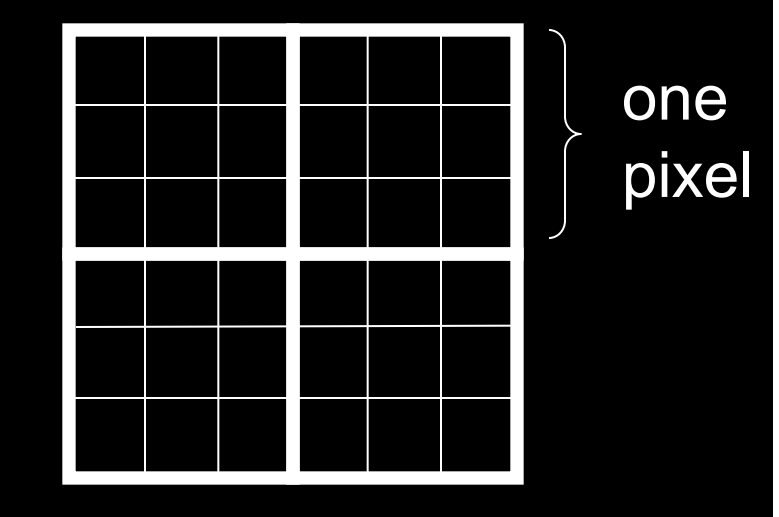

### Supersampling Example

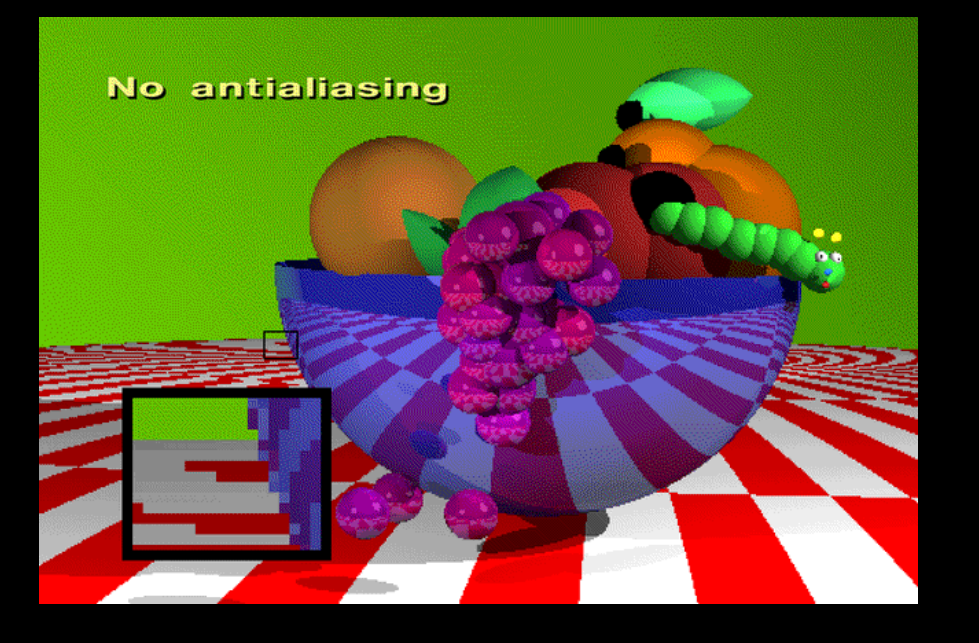

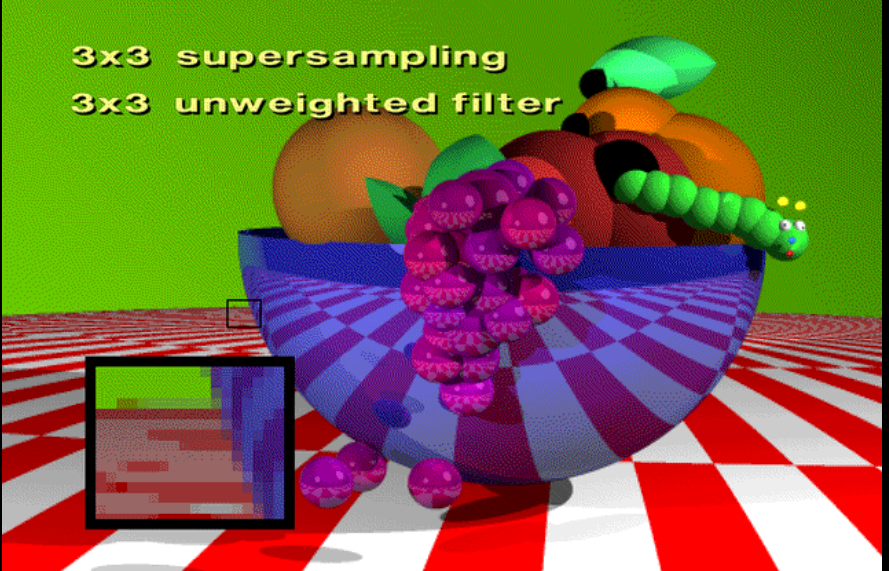

- Other improvements
	- Stochastic sampling: avoid sample position repetitions
	- Stratified sampling (jittering) : perturb a regular grid of samples

## Temporal Aliasing

- Sampling rate is frame rate (30 Hz for video)
- Example: spokes of wagon wheel in movies
- Solution: supersample in time and average
	- Fast-moving objects are blurred
	- Happens automatically with real hardware (photo and video cameras)
		- Exposure time is important (shutter speed)
	- Effect is called motion blur

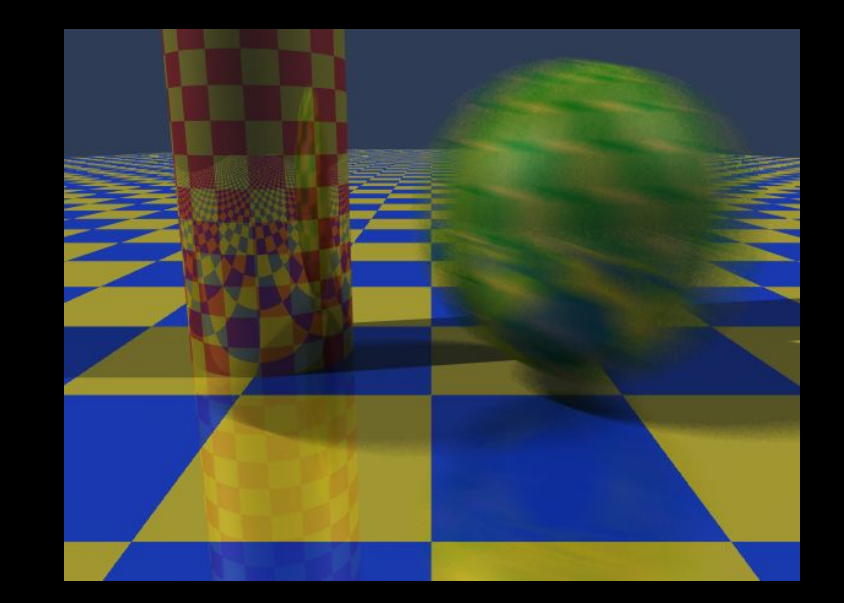

Motion blur

# Wagon Wheel Effect

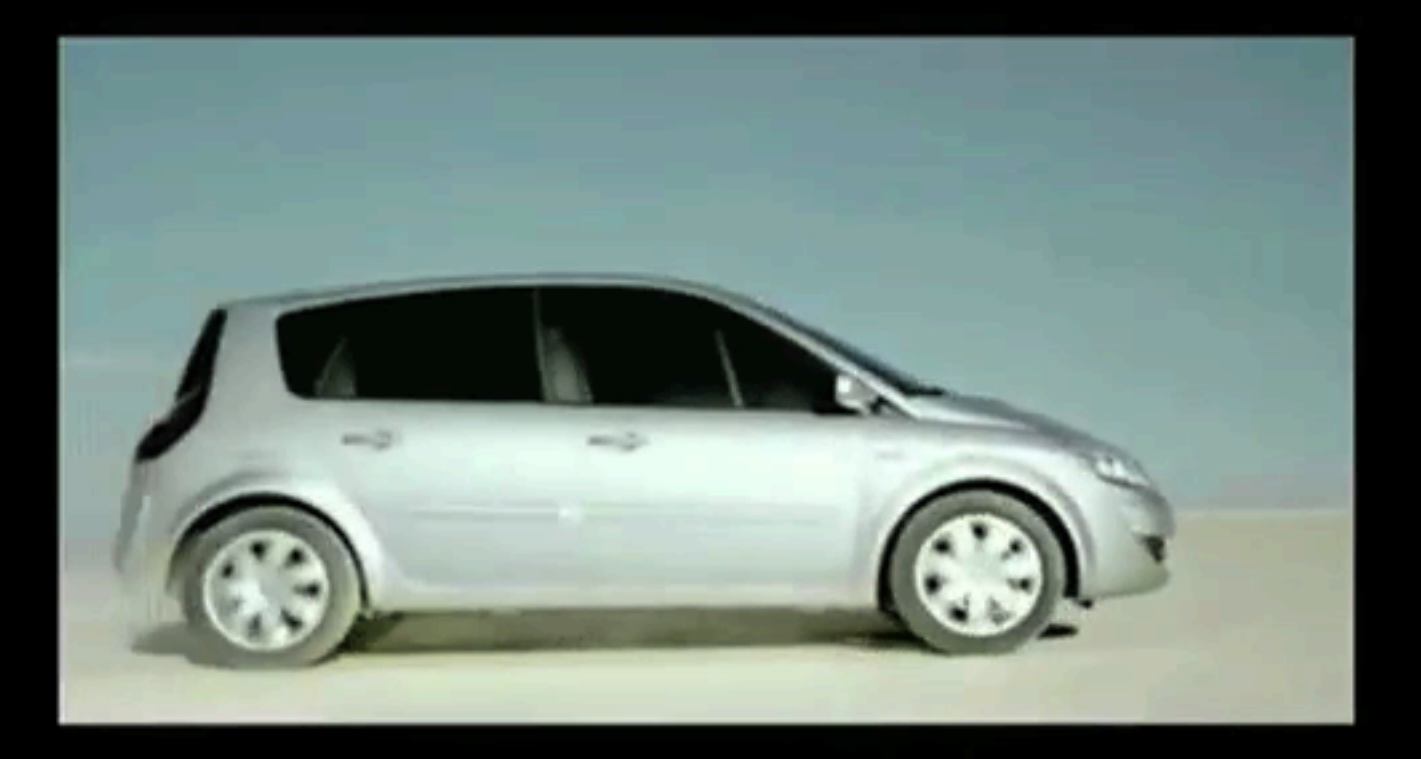

#### Source: YouTube

#### Motion Blur Example

Achieve by stochastic sampling in time

T. Porter, Pixar, 1984 16 samples / pixel / timestep

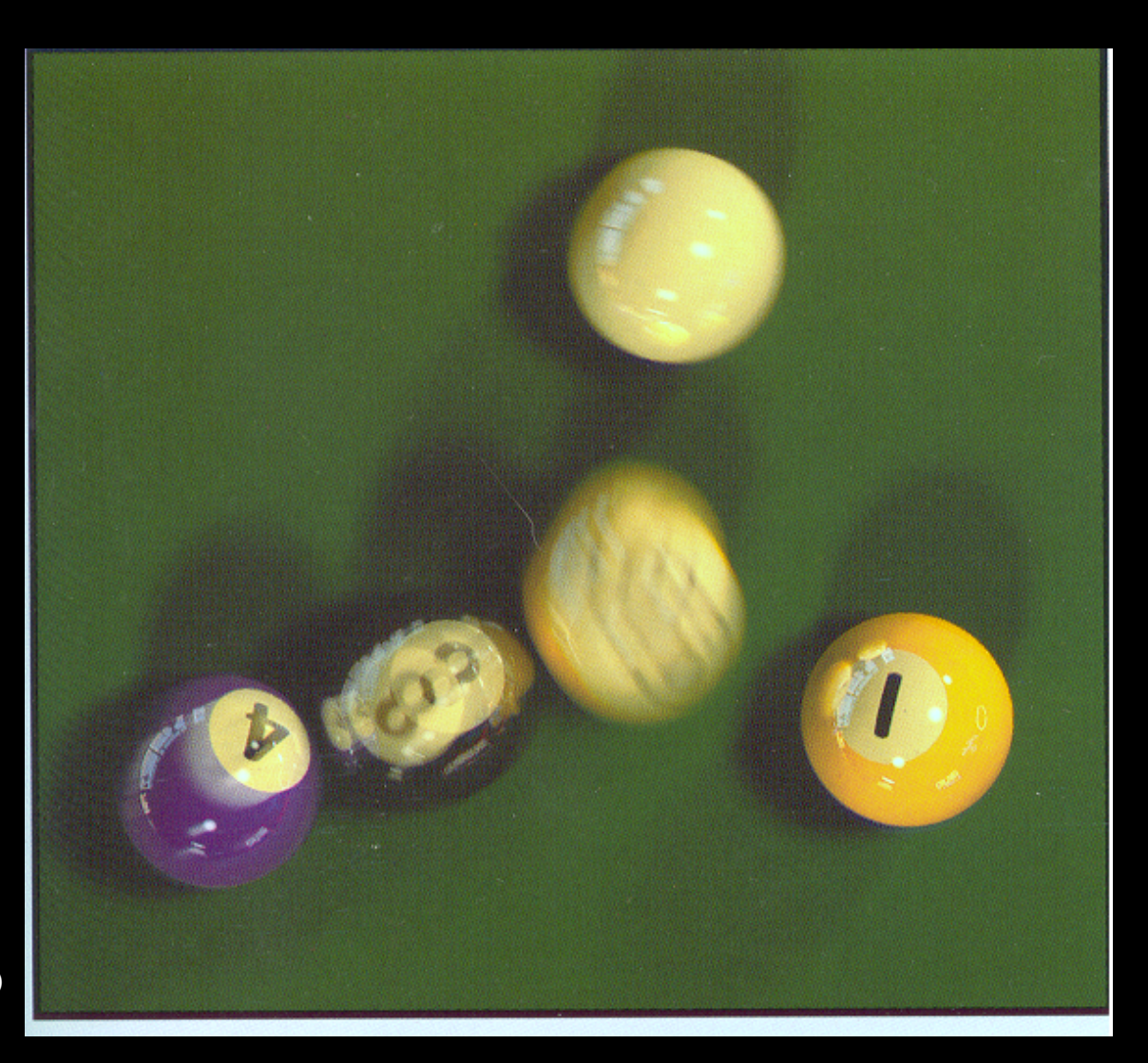

#### **Summary**

- Scan Conversion for Polygons
	- Basic scan line algorithm
	- Convex vs concave
	- Odd-even rules, tessellation
- Antialiasing (spatial and temporal)
	- Area averaging
	- Supersampling
	- Stochastic sampling